# UNIVERSITÄT **LUZERN**

**STUDIENBERATUNG**

Version Mai 2021

## **Antragsformular für die Ausstellung eines Masterprofil-Attests gemäss § 15 W-StuPO 2016**

Ein Masterprofil gilt gemäss § 15 Abs. 3 W-StuPO 2016 als absolviert, wenn mindestens fünf Wahlfächer aus dem Profil bestanden sind. Die Zuweisung der Wahlfächer unter die Masterprofile entnehmen Sie dem aktuellen «Masterprogramm» unter [www.unilu.ch/rf/lehrveranstaltungen](https://www.unilu.ch/rf/lehrveranstaltungen) → Master.

Antragsfrist für die Ausstellung des Attests: Der Antrag muss im Abschlusssemester **bis spätestens 10 Tage nach Notenpublikation** erfolgen. Das Masterprofil-Attest wird frühestens mit dem Masterdiplom ausgestellt.

Bitte Formular vollständig ausfüllen, unterzeichnen und der Studienberatung RF per [E-Mail](mailto:studienberatung-rf@unilu.ch) einreichen. Besten Dank.

#### **1 Persönliche Daten**

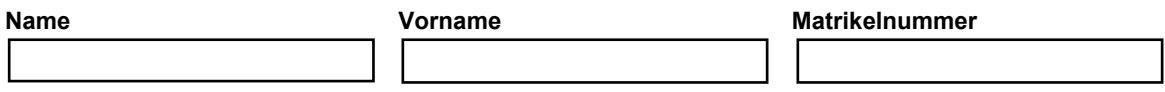

#### **2 Masterprofil / Masterprofile**

Ich beantrage die Ausstellung des folgenden Masterprofils / der folgenden Masterprofile:

□ Unternehmens- & Steuerrecht Streiterledigung

□ Wettbewerb & Regulierung <br>□ Kriminalität und Strafjustiz

□ Recht, Technologie & Nachhaltigkeit Internationales Recht und Menschenrechte

Sozial-, Versicherungs- & Schadenausgleichsrecht

### **3 Bestandene Wahlfächer**

Führen Sie untenstehend pro beantragtes Masterprofil die **fünf** Profilfächer auf und geben Sie im Feld «bestanden im» an, in welchem Semester (z.B. HS17; FS18 etc.) Sie das jeweilige Wahlfach bestanden haben.

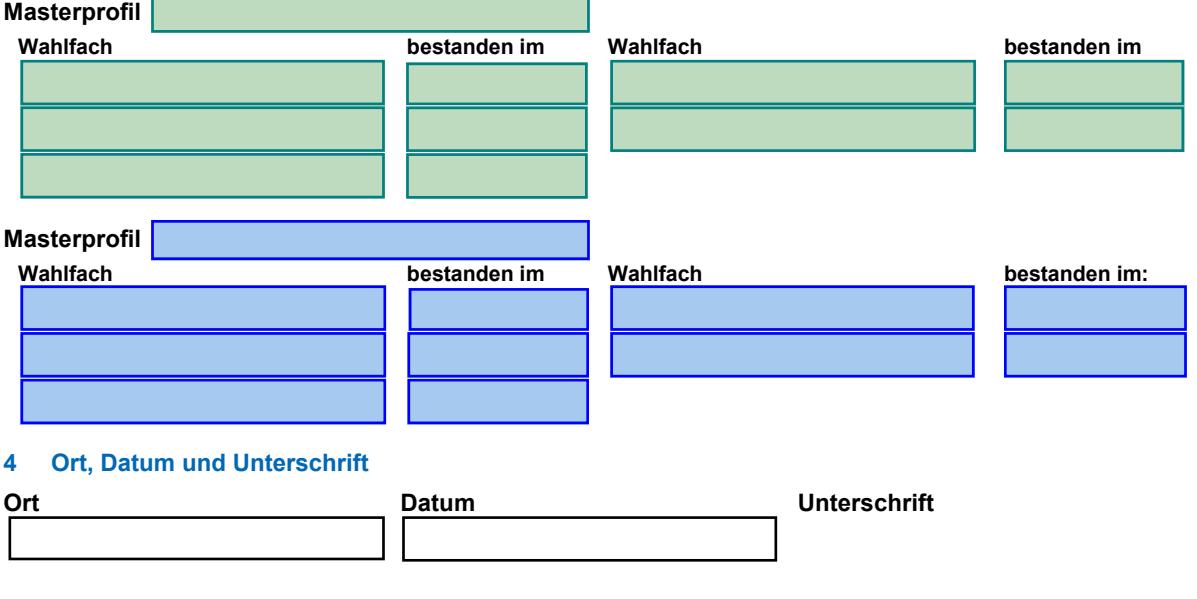

**FROHBURGSTRASSE 3 POSTFACH 4466 6002 LUZERN**

**T +41 41 229 53 00 studienberatung-rf@unilu.ch www.unilu.ch**